## SAP ABAP table N2VDNOTE CONTEXT {IS-H\*MED PD: Context of a Progress Entry}

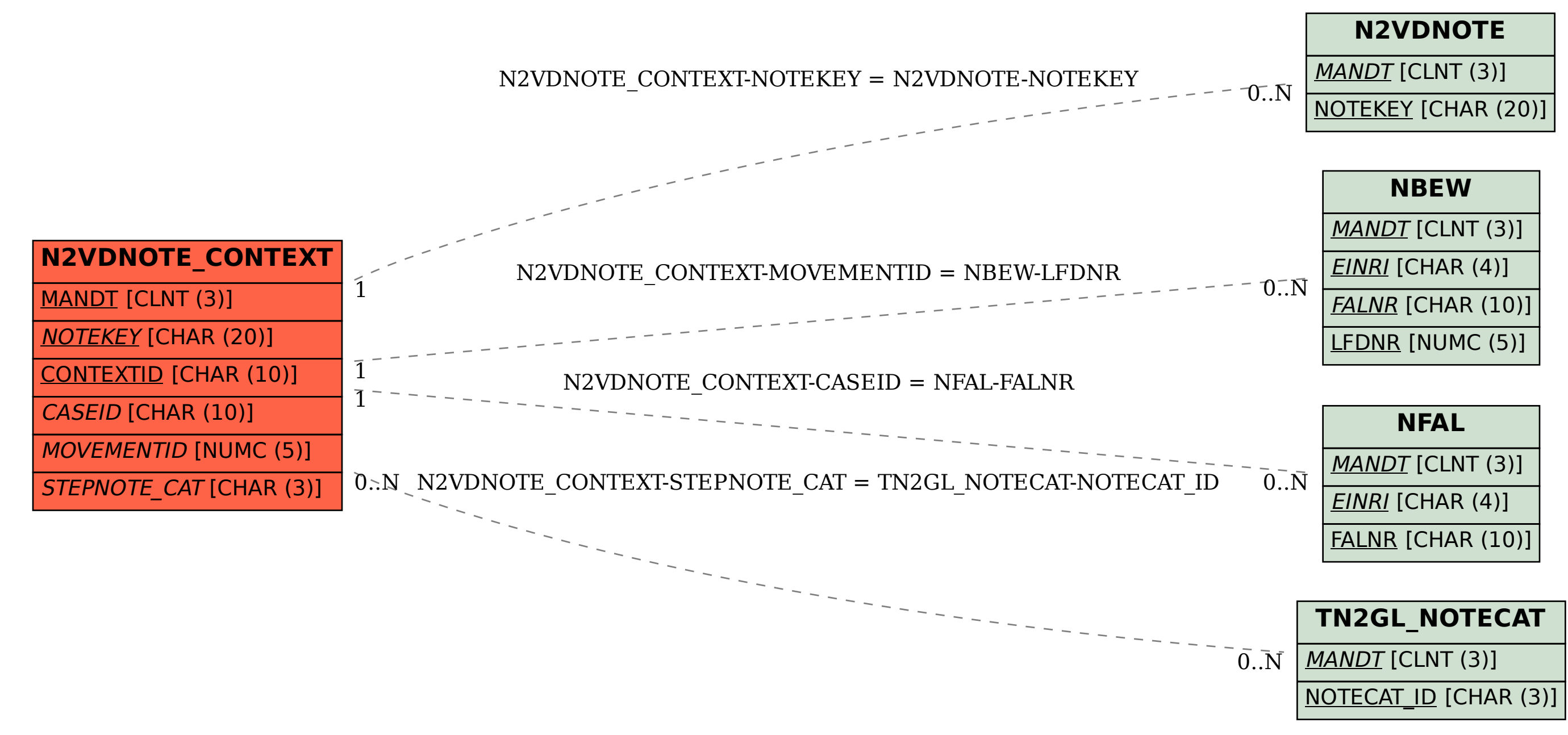